# **Microsoft Office Access Database Engine Tutorials**

Thank you very much for reading **Microsoft Office Access Database Engine Tutorials**. As you may know, people have search numerous times for their chosen books like this Microsoft Office Access Database Engine Tutorials, but end up in malicious downloads. Rather than enjoying a good book with a cup of coffee in the afternoon, instead they cope with some malicious virus inside their laptop.

Microsoft Office Access Database Engine Tutorials is available in our book collection an online access to it is set as public so you can get it instantly. Our books collection spans in multiple locations, allowing you to get the most less latency time to download any of our books like this one. Kindly say, the Microsoft Office Access Database Engine Tutorials is universally compatible with any devices to read

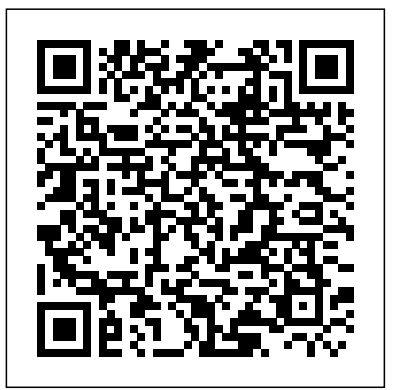

**Microsoft Office Programming** Jones & Bartlett Publishers

55 % discount for bookstores ! Now At \$21.99 instead of \$ 34.08 \$ Your customers will never stop reading this guide !! Microsoft MS Access is a software program you could use to keep, edit, and prepare massive pools of facts. Not like Excel, access has greater safeguards in area to prevent human mistakes. You will also be capable of manage extra statistics to your organization. Keep reading to find out about the alternative advantages of Microsoft Access. Microsoft Access is a Database management gadget offered by Microsoft. It makes use of the Microsoft Jet Database Engine and is derived as a part of the Microsoft office suite of application. Microsoft Access offers the functionality of a database and the programming abilities to create easy to navigate displays. It facilitates you analyze large amounts of information and manage statistics efficiently. Now in this MS Access academic, we are able to study the professionals/advantages for using MS Access software. MS Access gives a totally purposeful, relational database management machine in minutes. Clean to import records from a couple of sources into MS Access. You may effortlessly customize access according to nonpublic and corporation wishes. Microsoft access online works properly with among the improvement languages that paintings on home windows OS. It's far sturdy and bendy, and it may carry out any challenging office or business database responsibilities. MS Access permits you to link to statistics in its present area and use it for viewing, updating, querying, and reporting. Let's in you to create tables, queries, bureaucracy, and reviews, and hook up with the help of Macros. Macros in MS Access is a simple programming assemble with which you can use to add capability in your database. Microsoft MS Access online can perform heterogeneous joins between diverse statistics sets stored throughout distinctive systems. Buy it Now and let your customers get addicted to this amazing book

# **Mastering Crystal Reports Made Easy** John Wiley & Sons

An indispensible, well-organized reference and guide to developing Access applications and automating

# daily tasks.

Alison Balter's Mastering Microsoft Office Access 2003 Sams Publishing This "smackdown" provides fast-paced, in-depth information for experienced VBA and VB coders on how to program Office XP applications **Creating Programmable Database Applications with Access 97, 2000, 2002 & 2003** Pearson Education Access Database Design & Programming takes you behind the details of the Access interface, focusing on the general knowledge necessary for Access power users or developers to create effective database applications. When using software products with graphical interfaces, we frequently focus so much on the interface that we forget about the general concepts that allow us to understand and use the software effectively. In particular, this book focuses on three areas: Database design. The book provides an enjoyable, informative overview of database design that carefully shows you how to normalize tables to eliminate redundancy without losing data. Queries. The book examines multi-table queries (i.e.,various types of joins) and shows how to implement them indirectly by using the Access interface or directly by using Access SQL. Programming. The book examines the VBA integrated development environment (IDE). It then goes on to provide an excellent introduction to Data Access Objects (DAO), ActiveX Data Objects (ADO), and ADO Extensions for Data Definition and Security (ADOX). These sections serve as a handy introduction and primer for basic database operations,such as modifying a table under program control, dynamically adding and deleting a record, and repositioning a record pointer. The concluding chapter focuses on common programming problems, such as computing running sums and comparing two sets. Unlike other Access books that take the long, detailed approach to every topic of concern to Access programmers, Access Database Design &Programming instead focuses on the core concepts, enabling programmers to develop solid, effective database applications. This book also serves as a 'second course' in Access that provides a relatively experienced Access user who is new to programming with the frequently overlooked techniques necessary to develop successfully in the Microsoft Access environment.Anyone interested in learning Access in depth, rather than just scraping the surface, will enjoy and benefit immensely from reading this book.

Access 2007 Programming by Example with VBA, XML, and ASP First Rank Publishing Access 2010 In Depth is the beyond-the-basics, beneath-the-surface guide for everyone who wants to streamline their work with Access 2010, and get more done in less time. Legendary Access expert Roger Jennings provides specific, tested, proven solutions to the problems Access database users and developers run into every day: challenges other books ignore or oversimplify. Jennings thoroughly covers all facets of working with Access 2010, and adds new chapters on integration and collaboration with Microsoft SharePoint and emulating Table Triggers with Access Data Macros. New coverage also includes: customizable Ribbon and Themes; the revamped Macro Designer; Quick Start Fields; IntelliSense support in Expression Builder; Application Parts and Navigation Forms; conditional formatting and data bars in reports; and new web database publishing techniques. As with all In Depth books, Access 2010 In Depth presents comprehensive coverage, breakthrough techniques, exclusive shortcuts, quick access to information, troubleshooting help for tough problems, and real-world examples with nothing glossed over or left out. Step-by-step instructions with icons guide readers through

essential tasks such as designing tables, entering data, importing external data, designing and executing queries, and designing data entry forms and printed reports. Additional chapters on advanced form and report design emphasize data entry efficiency and presentation clarity. By Roger Jennings, a world-renowned Access expert who has sold more than 1.25 million books! Covers all aspects of working with Access 2010, from the customizable Ribbon and Themes to conditional formatting, advanced web database publishing to SharePoint collaboration For everyone who wants to get the most out of Access 2010, from hobbyists to power users to corporate developers

# John Wiley and Sons

55 % discount for bookstores ! Now At \$32.99 instead of \$ 51.13 \$ Your customers will never stop reading this guide !!! Microsoft MS Access is a software program you could use to keep, edit, and prepare massive pools of facts. Not like Excel, access has greater safeguards in area to prevent human mistakes. You will also be capable of manage extra statistics to your organization. Keep reading to find out about the alternative advantages of Microsoft Access. Microsoft Access is a Database management gadget offered by Microsoft. It makes use of the Microsoft Jet Database Engine and is derived as a part of the Microsoft office suite of application. Microsoft Access offers the functionality of a database and the programming abilities to create easy to navigate displays. It facilitates you analyze large amounts of information and manage statistics efficiently. Now in this MS Access academic, we are able to study the professionals/advantages for using MS Access software. MS Access gives a totally purposeful, relational database management machine in minutes. Clean to import records from a couple of sources into MS Access. You may effortlessly customize access according to nonpublic and corporation wishes. Microsoft access online works properly with among the improvement languages that paintings on home windows OS. It's far sturdy and bendy, and it may carry out any challenging office or business database responsibilities. MS Access permits you to link to statistics in its present area and use it for viewing, updating, querying, and reporting. Let's in you to create tables, queries, bureaucracy, and reviews, and hook up with the help of Macros. Macros in MS Access is a simple programming assemble with which you can use to add capability in your database. Microsoft MS Access online can perform heterogeneous joins between diverse statistics sets stored throughout distinctive systems. Buy it Now and let your customers get addicted to this amazing book !!

*Beginning ASP.NET 2.0 Databases* Microsoft Jet Database Engine Programmer's GuideThe Essential Reference for the Database Engine Used in Microsoft Windows 95 Applications and Programming EnvironmentsThis is the official technical reference on Jet, the powerful database engine used in Microsoft Access and Visual Basic for Windows 95. The book starts by describing what Jet is, how to use it, and how it compares to other databases. Each chapter includes a simple Basic program that it builds upon within the chapter to illustrate points. CD includes the Jet Database Engine.Microsoft Access 94 Success Secrets - 94 Most Asked Questions on Microsoft Access - What You Need to Know

This book is designed to take Microsoft Access users to the next step in programming. Its five parts cover an intro-duction to VBA programming, manipulating databases with ADO, using DDL, event programming, and using ASP and XML. With more than 300 hands-on examples and 11 custom projects, users can quickly build the toolset required for developing their own database solutions. Learn how to write and debug your programming code with the Visual Basic

Editor, and understand and use common VBA programming structures such as conditions, loops, arrays, and collections. Learn how to create and manage databases with ActiveX Data Objects (ADO), and perform database tasks with Jet/Access Structured Query Language (SQL) and its Data Definition Language (DDL) component. Learn how to query and manipulate your database from a web browser with Active Server Pages (ASP) and export and import Access data to and from XML both manually and programmatically. Professional Microsoft SQL Server 2014 Integration Services "O'Reilly Media, Inc." Designed to provide non-developers with a hands-on guide to both Excel VBA and XML, this book gives users a wide range of VBA coverage including how to write subroutines and functions from scratch, manipulate files and folders with VBA statements, manage date with arrays and collections, and much more. Includes CD. *Microsoft Jet Database Engine Programmer's Guide* Pearson Education Simple, user-friendly and well-written, this book is designed for those who are learning Visual Basic for the first time. This book guides readers through the steps involved in creating a simple application and covers various issues such as Interface Design, Database Design, Distributing an Application, etc. It also demystifies topics like ActiveX and adopts a simple, easy-to-follow approach throughout the book. *Microsoft Office Access 2007 Inside Out* Apress

This is the official technical reference on Jet, the powerful database engine used in Microsoft Access and Visual Basic for Windows 95. The book starts by describing what Jet is, how to use it, and how it compares to other databases. Each chapter includes a simple Basic program that it builds upon within the chapter to illustrate points. CD includes the Jet Database Engine.

**The Essential Reference for the Database Engine Used in Microsoft Windows 95 Applications and Programming Environments** Jones & Bartlett Publishers The ultimate handbook for Excel analysts who need reporting solutions using Access Excel and Access are intended to work together. This book offers a comprehensive review of the extensive analytical and reporting functionality that Access provides and how it enhances Excel reporting functions. Sales managers, operations analysts, administrative assistants, office managers, and many others who rely heavily on data can benefit from learning to integrate Excel and Access, and this book shows you how. Coverage includes: Data Analysis in Access & the Basics of Access Beyond Select Queries Transforming Your Data with Access Working with Calculations and Dates Performing Conditional Analysis Adding Dimension with Subqueries and Domain Aggregate Functions Running Descriptive Statistics in Access Scheduling and Running Batch Analysis Leveraging VBA to Enhance Data Analysis Reports, Dashboards, and Visualization in Access Presenting Data with Access Reports Using Pivot Tables and Pivot Charts in Access Enhancing Queries and Reports with Visualizations Advanced Excel and Access Integration Techniques Getting Access Data into Excel Using VBA to Move Data between Excel and Access Exploring Excel and Access Automation Integrating Excel and Access with XML Integrating Excel and Other Office Applications Access VBA Fundamentals Understanding and Using SQL and more! The Excel Analyst's Guide to Access helps you get more from both applications. Note: CD-ROM/DVD and other supplementary materials are not included as part of eBook file. *Access Database Design & Programming* John Wiley & Sons A focus on solving business problems in a logical progression from connection to displaying to changing data in both VB.NET and C# coding for ASP.NET databases offers readers the option of eventually using either language. Original. (Advanced) *Microsoft Access 2007 Data Analysis* Wordware Publishing, Inc. You're beyond the basics, so dive right in and really put your database skills to work! This

supremely organized reference is packed with hundreds of timesaving solutions, troubleshooting tips, and workarounds. It's all muscle and no fluff. Discover how the experts tackle Access 2007—and challenge yourself to new levels of mastery! Create tables that support your database design strategy Import and link to data from spreadsheets, text files, databases, and other ODBC data sources Build simple to complex queries to manipulate data Learn advanced techniques for building and customizing user interface forms Design attractive reports to calculate and analyze large sets of data Automate your application with Microsoft Visual Basic(R) for Applications Customize the Office Fluent Ribbon Explore using XML and Windows(R) SharePoint(R) Services to create Web-based applications CD includes: Fully searchable eBook—plus bonus chapters Sample database applications—including query, form, and report examples Articles from updated for the transition from Jet to the new Access database engine. Detailed, step-by-step instructions the experts: designing databases, understanding SQL, exporting data, and more Links to demos, blogs, and user communities References for finding Access 2003 commands in Access 2007 Windows Vista(R) Product Guide eReference and other eBooks For customers who purchase an ebook version of this title, instructions for downloading the CD files can be found in the ebook. *Based on Office365 and Windows 10* John Wiley & Sons

Microsoft Office 2007 is a major upgrade from the last version of Office; Access will also be greatly revised. Alison Balter is the name that Access developers will trust to guide them through Access 2007's new features. She has the rare ability to take complex topics and explain them clearly, as shown by the success of her ten previous books on Access. Balter is known for providing real-world solutions to specific Access development problems. She also is known for her ability to back up her practical examples with just enough underlying theory to give the reader a good overall understanding of Access. In short, this book will provide beginning and intermediate Access developers with everything that they need to know to design and build Access 2007 applications. It should also appeal to DBAs and power users who want or need to get started building custom Access apps. This latest book in her Mastering Access series will not disappoint her many fans who anxiously await each new version, and should win her new fans as well.

# *Microsoft Access for Beginners and Intermediates* Sams Publishing

Fill the gap between planning and doing with SSIS 2014 The 2014 release of Microsoft's SQL Server Integration Services provides enhancements for managing extraction, transformation, and load operations, plus expanded in-memory capabilities, improved disaster recovery, increased scalability, and much more. The increased functionality will streamline your ETL processes and smooth out your workflow, but the catch is that your workflow must change. New tools come with new best practices, and Professional Microsoft SQL Server 2014 Integration Services will keep you ahead of the curve. SQL Server MVP Brian Knight is the most respected name in the business, and your ultimate guide to navigating the changes to use Microsoft SQL Server Integration Services 2014 to your utmost advantage. Implement new best practices for effective use of SSIS Work through tutorials for hands-on learning of complex techniques Read case studies that illustrate the more advanced concepts Learn directly from the foremost authority on SSIS SQL Server Integration Services is a complex tool, but it's the lifeblood of your work. You need to know it inside out, and you must understand the full potential of its capabilities in order to use it effectively. You need to make sure the right architecture is in place. Professional Microsoft SQL Server 2014 Integration Services is your roadmap to understanding SSIS on a fundamental level, and setting yourself up for success.

# *JET DATABASE ENGINE PROGRAMMER'S GUIDE-2 ED* John Wiley & Sons

Provides an overview of the features and functions of the program, discussing such topics as building queries, importing and exporting data, creating reports, securing a database, and distributing an Access application.

# **Beta Preview** Friends Publications (India)

The one-stop shop for serious Access users. This book offers a thorough understanding of Access 2007 in a mixed reference-tutorial fashion. Ideal for intermediate to advanced users of Access. Summary: This book offers you comprehensive, information on using the new version of Access 2007. Not only updated for the latest version, new chapters have been added on application automation with Access macros and collaboration with Microsoft SharePoint Team Server, both of which are hot topics. All chapters are with icons guide you through Access through table design, data addition, importing data from external sources, query design and execution, and designing data entry forms and printed reports. Author: Roger Jennings is a principal of OakLeaf Systems--an Oakland, California consulting firm that specializes in the design and implementation of client/server database systems for Fortune 500 companies. He brings over 25 years of computer programming experience to his best-selling Sams titles, including Database Developers Guide with Visual Basic 3, Database Developers Guide with Visual Basic 4, Access 1.1 Developers Guide, Access 2 Developers Guide, and the Roger Jennings Database Workshop books, for which he is the series editor. In addition to writing books, Roger is a Contributing Editor and the writer of "Database Design" columns and feature articles on Visual Basic, Access, and client/server computing for Fawcette Technical Publications Visual Basic Programmers Journal. *MICROSOFT ACCESS PROGRAMMING* Lulu.com

In this book, Microsoft Program Manager Zac Woodall shows developers and IT pros how to use the new template architecture in Access 2007 to deliver rich data-centric tracking applications. He explains what Access templates are, how they are used, and how to create them. His discussion of template design and customization includes details that every template designer should know, such as design guidelines, best practices, and advice for overcoming technical hurdles. Advanced topics include personalization,designing for SharePoint, template security, enterprise deployment, and a detailed breakdown of the template (.accdt) file format. In only 256 pages, this book helps the reader to: Design Access 2007 Templates Build Enterprise Templates for Access 2007 Implement Secure Access 2007 Templates This book comes with a bonus chapter "Customizing the Field Templates Task Pane" and five bonus sample templates, which readers can use in their own projects (Access Add-In, Access Ribbon XML, Contacts Modified, Table Creator, and Template Maker). These valuable bonus materials are available as a web site download.

**Professional Microsoft SQL Server 2012 Integration Services** John Wiley & Sons Updated for Excel 2016 and based on the bestselling editions from previous versions, Microsoft Excel 2016 Programming by Example with VBA, XML and ASP is a practical, how-to book on Excel programming, suitable for readers already proficient with the Excel user interface (UI). If you are looking to automate Excel routine tasks, this book will progressively introduce you to programming concepts via numerous, illustrated, hands-on exercises. Includes a comprehensive disc with source code, supplemental files, and color screen captures (Also available from the publisher for download by writing to info@merclearning.com). More advanced topics are demonstrated via custom projects. From recording and editing a macro and writing VBA code to working with XML documents and using Classic ASP pages to access and display data on the Web, this book takes you on a programming journey that will change the way you work with Excel. The book provides information on performing automatic operations on files, folders, and

other Microsoft Office applications. It also covers proper use of event procedures, testing and debugging, and guides you through programming advanced Excel features such as PivotTables, PivotCharts, and the Ribbon interface. Features: •Contains 28 chapters loaded with illustrated "Hands-On" exercises and projects that guide you through the VBA programming language. Each example tells you exactly where to enter code, how to test it and then run it. •Includes a comprehensive disc with source code, supplemental files, and color screen captures (Also available from the publisher for download by writing to info@merclearning.com). •Takes you from introductory topics--including recording and editing macros, using variables, and constants, writing subroutines/functions, conditional statements, and various methods of coding loops to repeat actions--to intermediate and advanced topics that include working with collections, class modules, arrays, file and database access, custom forms, error handling and debugging. •Includes comprehensive coverage of native file handling in VBA, Windows Scripting Host (WSH), and low-level File Access. •Demonstrates how to interact with Microsoft Access databases using both ADO and DAO Object Libraries to access and manipulate data. •Includes chapters on programming charts, PivotTables, dialog boxes, custom forms, the Ribbon, Backstage View, context/shortcut menu customizations, as well as proper use of event procedures and callbacks. •Provides a quick Hands-On introduction to the data analysis and transformation process using the new Excel 2016 Get & Transform feature and the "M" language formulas. •Provides a practical coverage of using Web queries, HTML, XML, and VBScript in Classic ASP to retrieve and publish Excel data to the Web. On The Companion Files: •All source code and supplemental files for the Hands-On exercises and custom projects •All images from the text (including 4-color screenshots)

### Access Database Design & Programming Emereo Publishing

The Microsoft Access (Ms-Access) application is one of the many applications in the Microsoft Office package. According to Wikipedia, It is a database management system from Microsoft that combines the relational Microsoft Jet Database Engine with a graphical user interface and software-development tools. Ms-Access is used in offices, businesses, schools, and organizations to create simple and complex and creative databases for storing, analyzing, communicating, and manipulating information in such a way that is presentable and suitable to a group of people or audience. Course Objectives In this Access course, we will utilize a practical or hands-on approach to show how you can create simple databases with pre-formatted tables, forms, reports, and queries. You will learn the skills of creating and working with tables, working with forms, editing texts, formatting texts, creating, and working with reports and queries. Pre-Requirements and Target Audience The course is designed for both beginners who do not have any prior background in Ms-Access, and for intermediate level people who also wish to extend their practical/hand-on skills and knowledge. To achieve or fully take advantage of this course, you need to have some prior knowledge Windows operating system environments. it is important you have a laptop or desktop computer with the Ms-Access application installed, preferably, a laptop with Windows 10 and with Office365.

Page 4/4 July, 16 2024